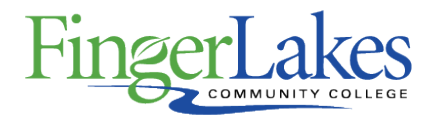

# **Syllabus**

## **ART 115 Computer Imaging**

## General Information

**Date** May 3rd, 2019 **Author** Liz Brownell **Department** Visual and Performing Arts **Course Prefix** ART **Course Number** 115 **Course Title** Computer Imaging Course Information

**Catalog Description** Students get an in-depth look at image-making from the perspective of creating art using vector based and pixel based programs. Students express themselves from brainstorming through to thumbnail sketches. Students get comfortable in a desktop environment and are taught best practice for file directory building and selection of applications appropriate to the project being created. Students develop a practice using the tools necessary for a graphic designer including scanning, printing, image manipulation, vector drawing and the preparation of files for presentation.

**Credit Hours** 3 **Lecture Contact Hours** 4 **Lab Contact Hours** 0 **Other Contact Hours** 0 **Grading Scheme** Letter **Prerequisites** None Co-requisites

### First Year Experience/Capstone Designation

#### **This course DOES NOT satisfy the outcomes applicable for status as a FYE or Capstone.**

#### SUNY General Education

### **This course is designated as satisfying a requirement in the following SUNY Gen Ed category**

The Arts

FLCC Values

### **Institutional Learning Outcomes Addressed by the Course**

Vitality, Inquiry, Perseverance, and Interconnectedness

### Course Learning Outcomes

#### **Course Learning Outcomes**

- 1. Recognize the language used to assess digital files and works of art.
- 2. Distinguish specifications as they pertain to the creation of digital files
- 3. Create balanced and personally informed artwork utilizing key design principles.
- 4. Speak to the visual and intellectual concepts of printed work to effectively communicate in formal presentation

### Outline of Topics Covered

- **I. Mac Operating Systems**
- **II. Vector Applications / Type design**
	- **Design principles**
	- **Grid structure**
	- **Typography**
	- **Printing Black and White**
- **III. Vector Illustration**
	- **RASTER vs. Vector**
	- **Rendering in a Vector environment (focus on pen tool)**
	- **Color developing a CMYK/ RGB palette**
	- **Type as an Illustrative element**
- **Printing Color / Mounting**
- **IV. Pixel based Applications**
	- **Pixels vs. Vectors**
	- **Pixel basedconcepts and considerations**
	- **RGB vs. CMYK**
	- **V. Bitmap Image Development**
	- **Resolution**
	- **Color Correction**
	- **Manipulation of imagery**
	- **Blending of images**
	- **Printing Color / Mounting**

## Program Affiliation

**This course is required as a core program course in the following program(s)** AAS Graphic Design